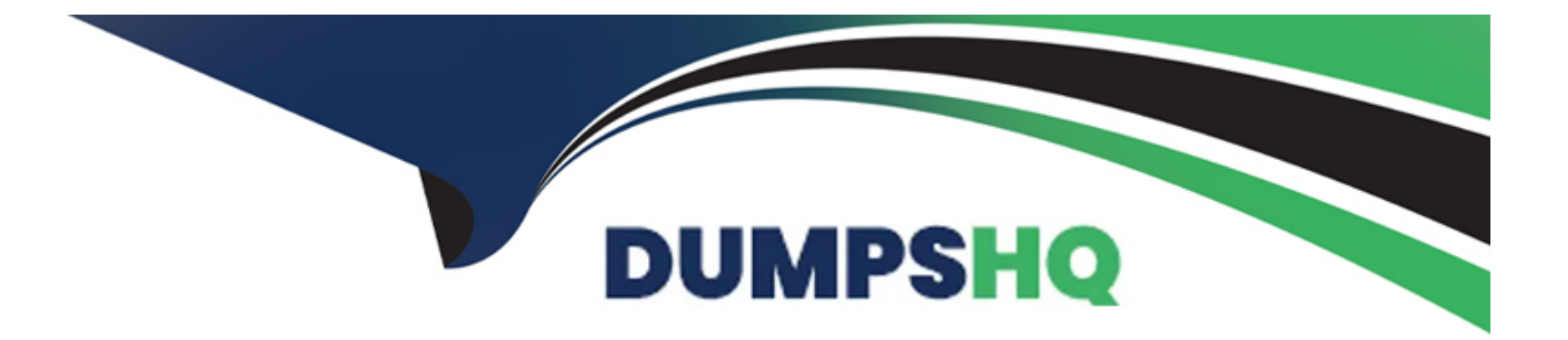

# **Free Questions for 5V0-31.22 by dumpshq**

# **Shared by Frazier on 20-03-2023**

**For More Free Questions and Preparation Resources**

**Check the Links on Last Page**

# **Question 1**

#### **Question Type: MultipleChoice**

A systems administrator is tasked to deploy a management domain during VMware Cloud Foundation Bring-Up process. What are the minimum hardware requirements for the management cluster?

#### **Options:**

- **A-** 2 vSAN Ready Nodes, 192 GB RAM per server, and 4 10GbE NICs
- **B-** 8 vSAN Ready Nodes, 256 GB RAM per server, and 2 10GbE NICs
- **C-** 4 vSAN Ready Nodes, 192 GB RAM per server, and 2 10GbE NICs
- **D-** 6 vSAN Ready Nodes, 256 GB RAM per server, and 4 10GbE NICs

#### **Answer:**

 $\mathcal{C}$ 

### **Explanation:**

The minimum hardware requirements for the management cluster during VMware Cloud Foundation Bring-Up process are:

4 vSAN Ready Nodes

192 GB RAM per server

2 10GbE NICs

[https://docs.vmware.com/en/VMware-Cloud-Foundation/4.2/vcf-42-getting-started/GUID-0A0D7E16-C4D8-4B05-8C23-](https://docs.vmware.com/en/VMware-Cloud-Foundation/4.2/vcf-42-getting-started/GUID-0A0D7E16-C4D8-4B05-8C23-F7F2FF12DE64.html) [F7F2FF12DE64.html](https://docs.vmware.com/en/VMware-Cloud-Foundation/4.2/vcf-42-getting-started/GUID-0A0D7E16-C4D8-4B05-8C23-F7F2FF12DE64.html)

Question 2

Question Type: MultipleChoice

Which statement is true regarding NSX Manager configuration in a VMware Cloud Foundation environment?

#### Options:

A- NSX Managers can be deployed to different VLANs.

- B- The cluster virtual IP address is used for API and GUI access to NSX Managers.
- C- Traffic is load-balanced across all NSX Managers while using the virtual IP address.

**D-** The cluster virtual IP address is attached to all NSX Managers.

#### **Answer:**

B

#### **Explanation:**

According to VMware Cloud Foundation Planning and Preparation Workbook, a statement that is true regarding NSX Manager configuration in a VMware Cloud Foundation environment is:

The cluster virtual IP address (VIP) address must be used for API and GUI access to NSX Managers

### **Question 3**

**Question Type: MultipleChoice**

Which two configurations are part of the VMware Cloud Builder validation process? (Choose two.)

#### **Options:**

**A-** License key Validates format, validity, and expiry for ESX, vSAN, vCenter Server, NSX, vRealize Suite, and Log Insight license keys

**B**- Availability configuration: Validates the access to the configured backup locations

**C-** Network configuration: Validates CIDR to IP address validity, IP addresses in use, gateways, invalid or missing VLANs. invalid or missing MTU, and network spec availability for all components

**D-** Certificates: Validates certificates for ESX, vCenter Server, and NSX

**E-** Passwords: Validates specified passwords Checks for minimum length, invalid characters, and format

#### **Answer:**

A, E

### **Explanation:**

According to VMware Cloud Foundation Planning and Preparation Workbook, two of the configurations that are part of the VMware Cloud Builder validation process are:

License key: Validates format, validity, and expiry for ESX, vSAN, vCenter Server, NSX, vRealize Suite, and Log Insight license keys

Passwords: Validates specified passwords Checks for minimum length, invalid characters, and format

# **Question 4**

Which two configuration steps must a VMware Cloud Foundation administrator apply to achieve north/south connectivity while setting up an edge VM node for a workload domain from the SDDC Manager user interface? (Choose two.)

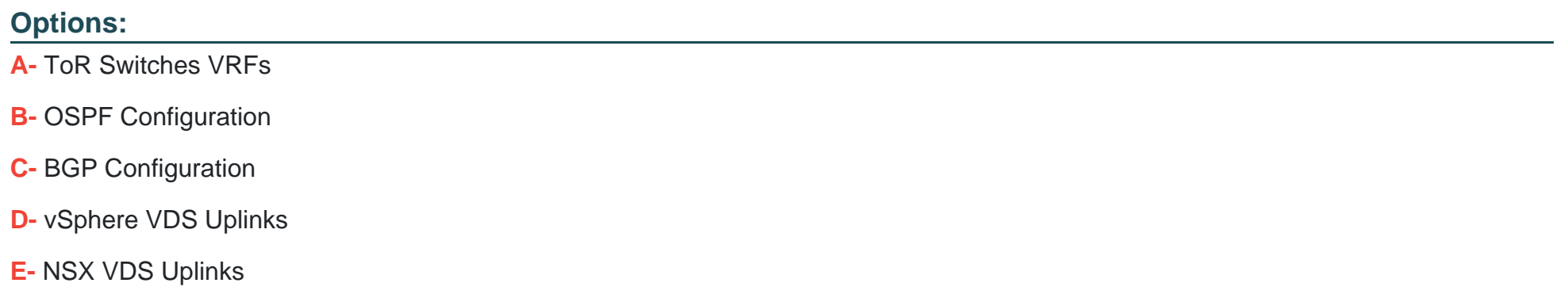

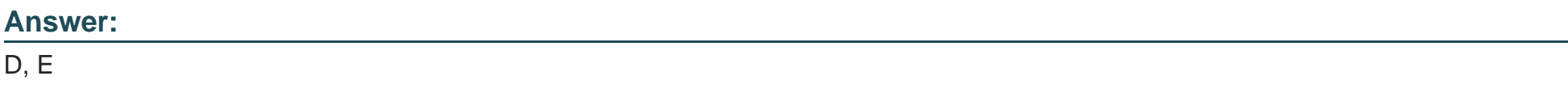

### Explanation:

[According to Deployment Model for the NSX-T Edge Nodes for a Virtual Infrastructure Workload Domain1, an NSX-T Edge node is an](https://docs.vmware.com/en/VMware-Validated-Design/6.2/sddc-architecture-and-design-for-a-virtual-infrastructure-workload-domain/GUID-F8B0994B-1597-47D7-9B5F-28E4ED244159.html) [appliance that provides centralized networking services such as load balancing, NAT, VPN, and physical network uplinks. To achieve](https://docs.vmware.com/en/VMware-Validated-Design/6.2/sddc-architecture-and-design-for-a-virtual-infrastructure-workload-domain/GUID-F8B0994B-1597-47D7-9B5F-28E4ED244159.html) [north/south connectivity for a workload domain from the SDDC Manager user interface, you need to configure two types of uplinks:](https://docs.vmware.com/en/VMware-Validated-Design/6.2/sddc-architecture-and-design-for-a-virtual-infrastructure-workload-domain/GUID-F8B0994B-1597-47D7-9B5F-28E4ED244159.html)

vSphere VDS Uplinks: These are used to connect the NSX-T Edge node to the vSphere Distributed Switch (VDS) that provides network connectivity for all ESXi hosts in the workload domain cluster.

NSX VDS Uplinks: These are used to connect the NSX-T Edge node to the external networks via physical network interfaces on the ESXi host where it runs.

# **Question 5**

#### **Question Type: MultipleChoice**

Which two functionalities does a NSX Tier-0 Gateway provide to a vSphere with Tanzu deployment? (Choose two.)

#### **Options:**

A- Gateway for Segments

- **B-** Layer 2 Switching
- **C-** Connectivity to all Tier-1 Gateways
- **D-** Downlink Connections to Segments
- **E-** Connectivity to physical networks and routers

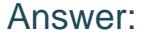

C, E

#### Explanation:

[According to About Architecture and Design for a vSphere with Tanzu Workload Domain4, two of the functionalities that a NSX Tier-0](https://docs.vmware.com/en/VMware-Validated-Design/6.2/sddc-architecture-and-design-for-a-vsphere-with-tanzu-workload-domain/GUID-F5C7C518-E78F-4309-A130-2CAB58B611DE.html) [Gateway provides to a vSphere with Tanzu deployment are:](https://docs.vmware.com/en/VMware-Validated-Design/6.2/sddc-architecture-and-design-for-a-vsphere-with-tanzu-workload-domain/GUID-F5C7C518-E78F-4309-A130-2CAB58B611DE.html)

Connectivity to all Tier-1 Gateways: A Tier-0 Gateway connects to one or more Tier-1 Gateways that provide routing services for each namespace in vSphere with Tanzu.

Connectivity to physical networks and routers: A Tier-0 Gateway connects to external networks via uplink interfaces that can use static routing or dynamic routing protocols such as BGP.

### Question 6

Question Type: MultipleChoice

Which statement is true regarding NSX Manager configuration in a VMware Cloud Foundation environment?

#### **Options:**

**A-** NSX Managers can be deployed to different VLANs.

**B**- The cluster virtual IP address is used for API and GUI access to NSX Managers.

**C-** Traffic is load-balanced across all NSX Managers while using the virtual IP address.

**D**- The cluster virtual IP address is attached to all NSX Managers.

#### **Answer:**

B

### **Explanation:**

According to VMware Cloud Foundation Planning and Preparation Workbook, a statement that is true regarding NSX Manager configuration in a VMware Cloud Foundation environment is:

The cluster virtual IP address (VIP) address must be used for API and GUI access to NSX Managers

### **Question 7**

**Question Type: MultipleChoice**

Which two configuration steps must a VMware Cloud Foundation administrator apply to achieve north/south connectivity while setting up an edge VM node for a workload domain from the SDDC Manager user interface? (Choose two.)

#### Options:

A- ToR Switches VRFs

B- OSPF Configuration

C- BGP Configuration

D- vSphere VDS Uplinks

E- NSX VDS Uplinks

#### Answer:

D, E

### Explanation:

[According to Deployment Model for the NSX-T Edge Nodes for a Virtual Infrastructure Workload Domain1, an NSX-T Edge node is an](https://docs.vmware.com/en/VMware-Validated-Design/6.2/sddc-architecture-and-design-for-a-virtual-infrastructure-workload-domain/GUID-F8B0994B-1597-47D7-9B5F-28E4ED244159.html) [appliance that provides centralized networking services such as load balancing, NAT, VPN, and physical network uplinks. To achieve](https://docs.vmware.com/en/VMware-Validated-Design/6.2/sddc-architecture-and-design-for-a-virtual-infrastructure-workload-domain/GUID-F8B0994B-1597-47D7-9B5F-28E4ED244159.html) [north/south connectivity for a workload domain from the SDDC Manager user interface, you need to configure two types of uplinks:](https://docs.vmware.com/en/VMware-Validated-Design/6.2/sddc-architecture-and-design-for-a-virtual-infrastructure-workload-domain/GUID-F8B0994B-1597-47D7-9B5F-28E4ED244159.html)

vSphere VDS Uplinks: These are used to connect the NSX-T Edge node to the vSphere Distributed Switch (VDS) that provides network connectivity for all ESXi hosts in the workload domain cluster.

NSX VDS Uplinks: These are used to connect the NSX-T Edge node to the external networks via physical network interfaces on the ESXi host where it runs.

# **Question 8**

#### **Question Type: MultipleChoice**

Which two functionalities does a NSX Tier-0 Gateway provide to a vSphere with Tanzu deployment? (Choose two.)

#### **Options:**

A- Gateway for Segments

- **B-** Layer 2 Switching
- **C-** Connectivity to all Tier-1 Gateways
- **D-** Downlink Connections to Segments
- **E-** Connectivity to physical networks and routers

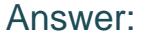

C, E

#### Explanation:

[According to About Architecture and Design for a vSphere with Tanzu Workload Domain4, two of the functionalities that a NSX Tier-0](https://docs.vmware.com/en/VMware-Validated-Design/6.2/sddc-architecture-and-design-for-a-vsphere-with-tanzu-workload-domain/GUID-F5C7C518-E78F-4309-A130-2CAB58B611DE.html) [Gateway provides to a vSphere with Tanzu deployment are:](https://docs.vmware.com/en/VMware-Validated-Design/6.2/sddc-architecture-and-design-for-a-vsphere-with-tanzu-workload-domain/GUID-F5C7C518-E78F-4309-A130-2CAB58B611DE.html)

Connectivity to all Tier-1 Gateways: A Tier-0 Gateway connects to one or more Tier-1 Gateways that provide routing services for each namespace in vSphere with Tanzu.

Connectivity to physical networks and routers: A Tier-0 Gateway connects to external networks via uplink interfaces that can use static routing or dynamic routing protocols such as BGP.

To Get Premium Files for 5V0-31.22 Visit

[https://www.p2pexams.com/products/5v0-31.2](https://www.p2pexams.com/products/5V0-31.22)2

For More Free Questions Visit [https://www.p2pexams.com/vmware/pdf/5v0-31.2](https://www.p2pexams.com/vmware/pdf/5v0-31.22)2